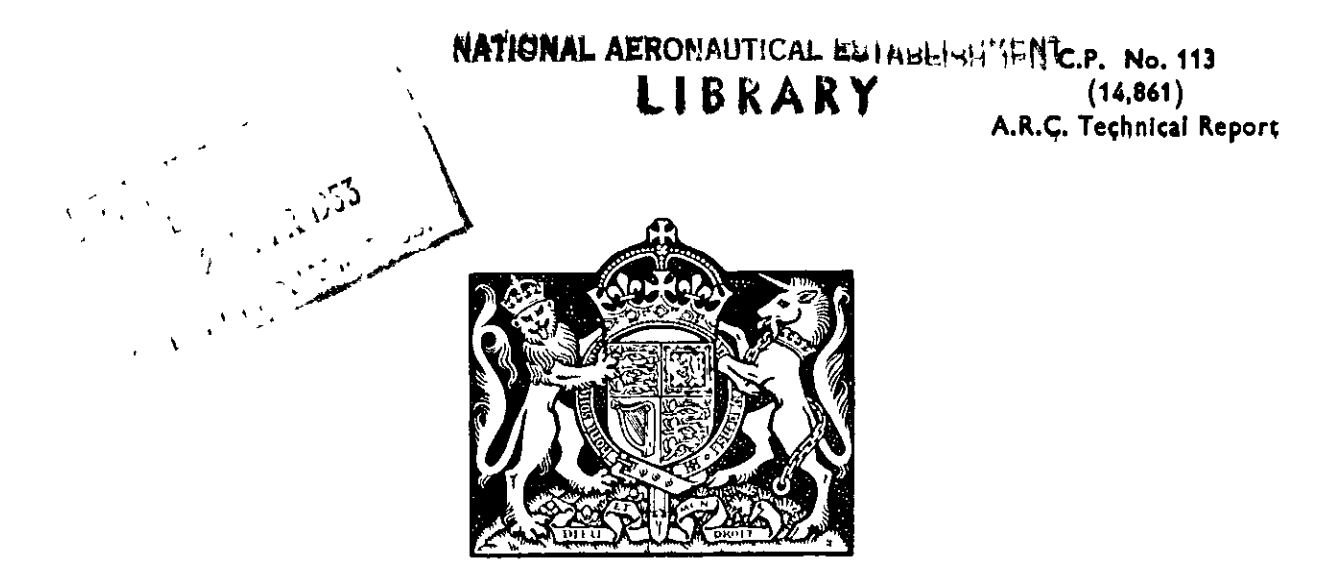

## MINISTRY OF SUPPLY

AERONAUTICAL RESEARCH COUNCIL CURRENT PAPERS

# An Approximate Method of Deriving the Transient Response of a Linear System from the Frequency Response

BY

C. A. A. Wass, B.Sc., A.M.I.E.E., A.1nst.P. and E. G. Hayman, B.E. ,

LONDON: HER MAJESTY'S STATIONERY OFFICE  $\boldsymbol{\theta}$ 

1953

Price 4s. Od. net

C.P. No.113

Technical Note No. GW.148

November, 1951

#### ROYAL AIRCRAFT ESTABLISH ENT

ir

e

i

An Approximate Method of Deriving the Transient Response of a Linear System from the Frequency Response

by

C.A.A. Wass, B.Sc., A.M.I.E.E., A.Inst.P.

and

E.G. Nayman, R.E.

#### SUMMARY

There are several published methods of deriving the transient response of a linear system from the known frequency response, but these are all rather lengthy. Another method is described, which is much more reported, although less accurate. It is based on the coloridate  $\alpha$  the response of the system to 3. square wave as expressed by a Fourier  $\alpha$ Series,

For any system there is an optimum square wave frequency, and the process of selection of the process of the product of selection of the product of  $\frac{1}{2}$  and  $\frac{1}{2}$  function  $\frac{1}{2}$  function  $\frac{1}{2}$  function  $\frac{1}{2}$  function  $\frac{1}{2}$  function  $\frac{1}{2}$  function  $\frac{1}{2}$ It is shcrwn that consideration of rosponsc s up to the eleventh harmonic only can g~v~~transient~respo~~c curves which arc In error by less than of the computer computer computer violence with the computer values of the computer of the computer values of the computer values of the computer values of the computer values of the computer values of the computer values  $\epsilon$ ,  $\epsilon$  describes that we have the contentral computer sheads and calculations, and two tables of values are included for use with the computer.

 $\label{eq:2.1} \frac{1}{\sqrt{2}}\left(\frac{1}{\sqrt{2}}\right)^{2} \left(\frac{1}{\sqrt{2}}\right)^{2} \left(\frac{1}{\sqrt{2}}\right)^{2} \left(\frac{1}{\sqrt{2}}\right)^{2} \left(\frac{1}{\sqrt{2}}\right)^{2} \left(\frac{1}{\sqrt{2}}\right)^{2} \left(\frac{1}{\sqrt{2}}\right)^{2} \left(\frac{1}{\sqrt{2}}\right)^{2} \left(\frac{1}{\sqrt{2}}\right)^{2} \left(\frac{1}{\sqrt{2}}\right)^{2} \left(\frac{1}{\sqrt{2}}\right)^{2} \left(\$ 

### LIST OF CONTINTS

 $\hat{\mathbf{x}}$ 

 $\hat{\mathbf{z}}$ 

 $\hat{\mathbf{r}}$ 

 $\tilde{\bullet}$ 

 $\downarrow$ 

 $\bar{\mathbb{Q}}$ 

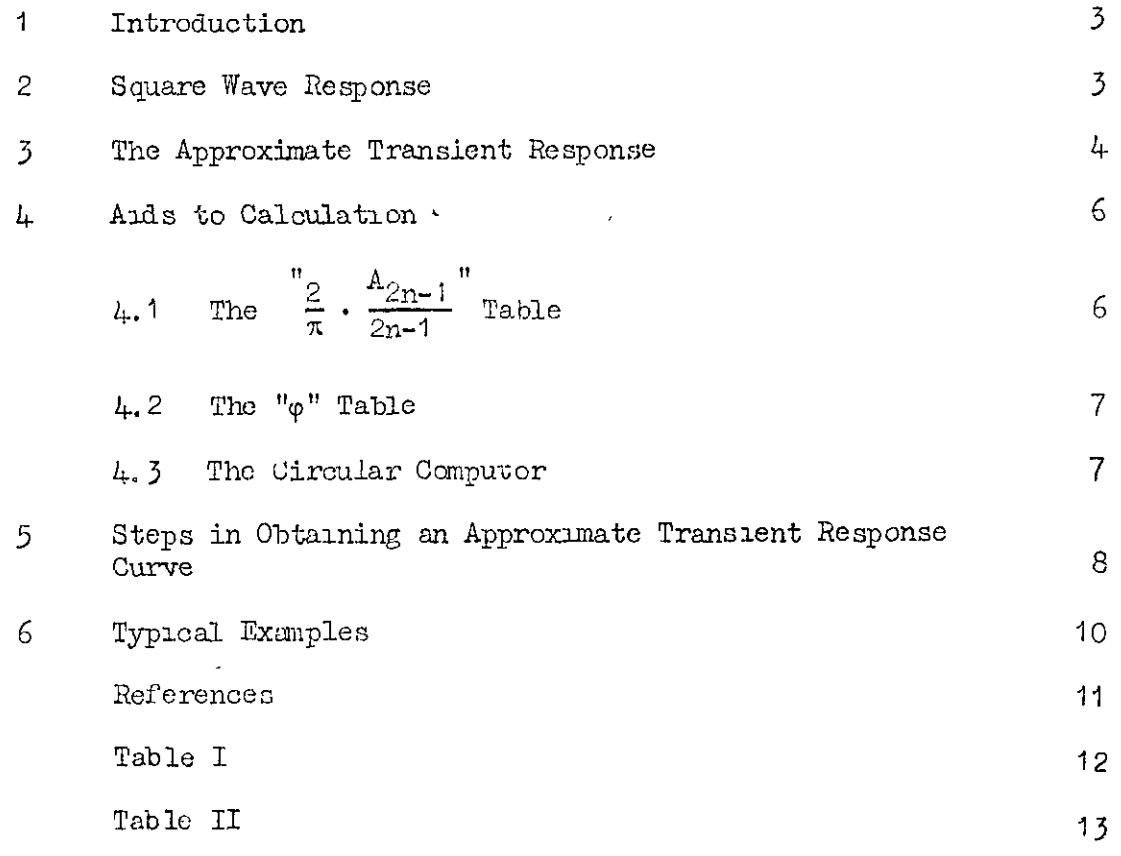

### LIST OF ILLUSTRATIONS

## Figure

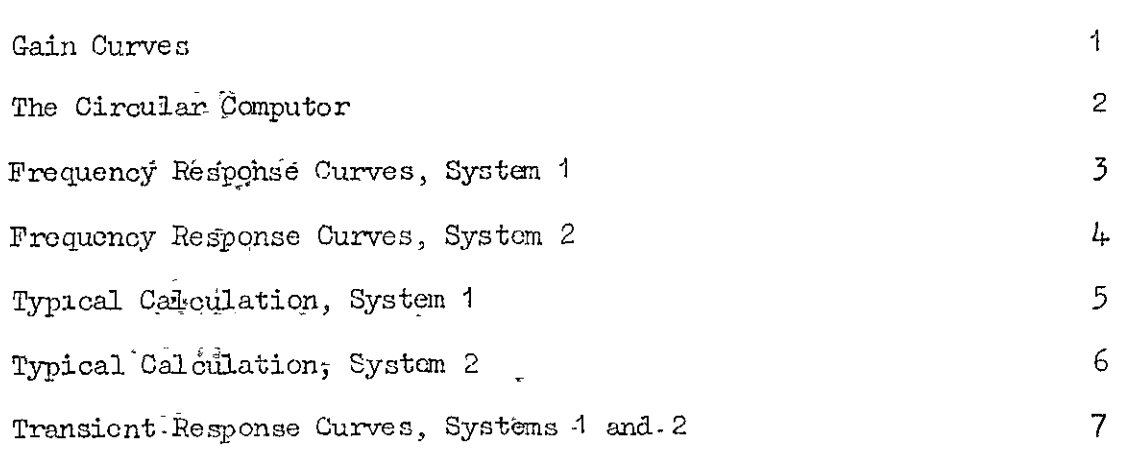

#### $\mathbf{1}$ Introduction

The analysis and design of a servo system, based on the steady state response to a sinuscidal input, is called the Frequency Approach, and the characteristics of the system are most usually portrayed by ourves of gain in decibels against log-frequency, and phase change in degrees against log-frequency. These curves can be drawn either from data obtained experimentally, or from the expression for the transfer function of the system, for example by using an asymptote approximation<br>method (Ref.1). By examination of these two curves, examples of which<br>are shown in Fig. 3, a considerable amount of information may be deduced about the response characteristics, e.g. damping ratio and undamped natural frequency, and about the stability of the system.

Alternatively, the Transient Approach to the analysis of a system is based on its response, expressed in terms of output or error, when the system is subjected to a step or impulse function. The result is portrayed by curves of output or error against time, and from such curves details concerning the initial rate of response, overshoot, damping etc. can be obtained.

Whilst the major part of the design of a servo system can be carried out by using relationships based upon the frequency response, it is often important that the transient response of the proposed system be known during the design period. Consequently it would be of great assistance to have a method of calculating the transient response of a system being given its frequency response. Such a method could be used to obtain a transient response from gain and phase curves obtained either by plotting from the transfer function (without the need for solving polynomials) or from experimental results.

Several such methods have already been developed, apart from the exact mathematical one which requires analytical knowledge of the transfer function of the system (Ref.2). If the real part of the frequency response is plotted against the angular frequency, the response of the system to a unit impulse may be derived by a graphical integration (Ref. 3); or if the real part of the frequency response divided by the angular frequency is plotted against the angular frequency, a harmonic analyser can be used to obtain the response to a step input  $(Ref. 4)$ . Another method uses special charts for the summation of the terms of a Fourier Series to give the response to a square wave input which is of fixed frequency (Ref. 5).

All of these are rather tedious procedures, and for some time now a more rapid if less accurate method has been sought. It is thought that the present method is of some merit because of its speed, simplicity and flexibility, combined with reasonable accuracy.

#### Square Wave Response 2

A clue to a rapid method of performing the transition from frequency to transient response is given by the nature of the frequency response ourves. These curves express the attenuation and change of phase suffered by cach single-frequency signal, or by each component frequency of a complex signal, as it passes through the system, so that by expressing an input signal as a series of single-frequency components, the system output can be calculated.

For the normal transient response curves, the Input 1s a step function, which unfortunately cannot be expressed by a Fourier Series. But a square wave, which can be represented by such a series, can also be regarded as a series of step functions, provided that the half-period of the wave is sufficiently long that the system output has settle to a stationary value before the input changes to its other stationary value. In other words, the response to each half-wave of a square wave signal will closely represent the transient response of a system which is not too lightly damped.

Now the Fourier Series for a square wave  $F_i(t)$  with equal mark-tospace ratio, minimum value zero, maximum value unity and fundamental angular frequency  $\omega_{\overline{R}}$ , can be written as

$$
F_{\underline{i}}(t) = \frac{1}{2} + \frac{2}{\pi} \sum_{n=1}^{\infty} \frac{1}{2n-1} \sin (2n-1) \omega_{\underline{F}} t
$$
 (1)

If this signal is fed into a given servo system, the amplitude and phase of the various components will be changed, and the resultant output wave will be expressible as

$$
F_0(t) = \frac{1}{2} + \frac{2}{\pi} \sum_{n=1}^{\infty} \frac{A_{2n-1}}{2n-1} \sin [(2n-1) \omega_{\overline{F}} t + B_{2n-1}] \qquad (2)
$$

where

 $A_{2n-1}$  is the gain of the system at an angular frequency  $(2n-1)\omega$ ;  $B_{2n-1}$  is the phase change at that same frequency.

Consequently an approximate transient response curve can be obtained by evaluating equation  $\overline{2}$  for values of t from zero to slightly less than a half-period of the fundamental frequency  $\omega_{\overline{W}}$ , using values of  $A_{2n-1}$  and  $B_{2n-1}$  obtained from the frequency response curves, and  $A_{2n-1}$  $p_{n-1}$  and  $p_{n-1}$  coorned from  $p_{n-1}$ 

#### 3 The Approximate Transient Response

In order to reduce this square wave concept to a practical method of obtaining transient response from frequency response curves, the curves from the second the space curves, the summation of equation (2) must be curtailed at a reasonably low nmber summation of equation (2) must be curtained at a reasonably fow number of terms, and a suitable fundamental frequency must be selected for the square wave. If the selected square wave frequency is too low, the method become method data sum is sense a large number of terms of the method becomes rauner laborious because a large number of terms of the series have to be summed; on the other hand, if the selected frequency is too high, accuracy may be sacrificed because of possible violation of the restriction that the system transient must die out during each half cycle. The method of selecting the square wave frequency will be outlined for various types of frequency response.

 $\tau$  is the found by experience that it is possible that it is possible to achieve achieve achieve achieve achieve achieve achieve achieve achieve achieve achieve achieve achieve achieve achieve achieve achieve achieve ac It has been round by experience that it is possible to achieve a satisfactory compromise between labour and accuracy by considering up to the eleventh harmonic of the square wave frequency; that is, considering six terms of the summation of equation  $(2)$ . On this basis, a suitable fundamental frequency  $\omega_{\overline{p}}$  for the square wave is approximately one fifth of the lowest undamped natural frequency of the system.

Because the systems for which this method was primarily developed have a predominant quadratic factor in the transfer function, it is appropriate to consider firstly a system with a quadratic frequency transfer function. An example is

$$
G(j\omega) = \frac{1}{(\omega_n^2 - \omega^2) + 2 \text{ J} \omega \zeta \omega_n}
$$
 (3)

where  $\omega/2\pi$  is the natural frequency and  $\chi$  the damping ratio. The  $gain/f$ requency curve of this system will be asymptotic to two lines intersecting at an angular frequency  $\omega$ , the lines being the 0 db axis for low values of  $\omega$  and a line at -12 db/octave for high value of  $\omega$ . The transition section  $m \ge 1$ , vary in shape according to the value of  $\zeta$ , tending towards a high peak for low  $\zeta$  (see Fig.1).

When the gain curve of the system exhibits a definite peak, (as for  $\chi$   $\epsilon$  0.7 in Fig.1, and System 1, Fig.3) the peak occurs near the resonant frequency w. II and selection of we at one fifth of w has been found to be satisfactory. As the resonant frequency w. is  $l_{\text{max}}$  than the natural frequency w, by an amount governed by  $\chi$ , it  $\frac{1}{1}$  s possible round we will have matter than  $\frac{1}{1}$  and still have it approximately coual to  $\omega_{\alpha}/5$ . Selection of  $\omega_{\overline{n}}$  anywher the range from  $t_{\text{max}}$  selection of  $u_{\text{max}}$  is less than w.  $\frac{1}{2}$  introduces error into whereas, selection of  $\omega_{\rm F}$  as less than  $\omega_{\rm O}/5$  introduces error into<br>the result. The reason for the error is that with a low square wave frequency  $\omega_F$  the system gain at the eleventh harmonic frequency  $11\omega_F$ , is not sufficiently low compared to that at the fundamental frequency, so that the series summation of equation (2) has not converged sufficiently. The errors in such a case could be reduced by considering higher harmonics than the eleventh.

If in the system with a quadratic transfer function,  $\zeta$  is greater than  $0.7$ , there is no peak in the gain curve  $(F \iota g.1)$ . The undamped natural freeze is  $\frac{1}{2}$  in such a case is selected by usyng the phase curve since the phase shift at the natural frequency is 90 $^{\circ}$ . There again selection of  $\alpha$  and  $\alpha$  are the presented fifth of  $\alpha$  is  $\alpha$  to be preferred.  $t_{\text{c}} = 1 - v_{\text{c}} - v_{\text{c}}$ 

For Systems havlry factors like <sup>I</sup>  $\frac{1}{1 + \frac{1}{2}}$ in the frequency

 $t_{\text{total}}$  of  $\epsilon$  function, the gain/ $\epsilon$  proposes of  $\epsilon$  and  $\bar{u}$  be of a different form, and no such date the method of welcome and we want be on a directed roll of the selection of the selection of the selection of the selection of the selection of the selection of the selection of the selection of the select and no such a  $\frac{1}{2}$  in the theory portion of the gain curve  $\frac{1}{2}$  in  $\frac{1}{2}$  in the gain curve of  $\frac{1}{2}$ . in the preceding that for the method of the method of the state control of the method of the method of the met get about the matrix of the use of the two get a final developments of the media of the media of we have the media of the media of the media of the media of the media of the media of the media of the media of the media of  $\alpha$  have more in  $\alpha$  and  $\alpha$  and  $\alpha$  a complicated form, then a first  $\alpha$ estimate of WF -made b y selection and the election and the election and the selection and the selection and the selection and the selection and the selection and the selection and the selection and the selection and the s  $\frac{a}{b}$  field the gain the gain the gain  $\frac{a}{b}$  $\frac{1}{2}$   $\frac{1}{2}$  ectron or the ereventure than the at very product of e cases the cases of the cases of cases can be calculated the cases of the cases of the cases of the case of the case of the case of the case of the case of the case of the case of the case of the case of the case of the c low frequency,  $\pm$  In these cases the calculation is carried through, as  $\sigma_{\text{R}}$  and  $\sigma_{\text{R}}$  are  $\sigma_{\text{R}}$  is the flux results of the flux results contribution. of the indi-terminoure collucture result is noted. It may contribute is approximately 2% or less of the maximum contribution of the fundamental, then the result should be accurate within the capabilities of this method. If it is more than  $\mathcal{Z}$  then the estimate of  $\omega_{\overline{F}}$  is

unsatisfactory, and the calculation should be repeated with a revise higher value of wp (or the calculation can be carried on to the 13th harmonic). On the other hand, if the maximum contribution of the 7th harmonic to the final result is less than  $2\%$  of that of the fundamental, and the 9th and 11th harmonics contribute negligible amounts, the value of WF as originally estimated was too high, and the calculation should be repeated with a lower value of  $\omega_{\overline{w}}$ .

The selection of the fundamental frequency of the square wave,  $\omega_{\rm F}$ , as outlined above is all based on obtaining a frequency which is appropriate to curtailing the summation of terms of equation (2) after considering six terms, i.e. after the 11th harmonic,

Having thus selected the square wave frequency, the appropriate values of  $A_2$ , and  $B_2$ , are read from the frequency response curve  $\begin{array}{ccc} \sim & \sim & \sim & \sim \ \sim & \sim & \sim & \sim \ \sim & \sim & \sim & \sim & \sim \sim \end{array}$ ,  $n-1$ <br>aluation of equation  $(2)$  carried out for 6 terms for a suitable number of values of  $t$ . To facilitate this calculation, tables of values and a computer, as described in Section  $4$ , have been developed.

As a check on the acouraoy of this approximate method, it has been applied in a number of cases where there existed an exact transient response curve and corresponding frequency response curves. Once  $f$ ampliarity with the procedure is gained, part gularly appreciation of the selection of the WF frequency, it was found that the resulting selection of the  $\omega$ curves were in error by less than  $5%$  and often loss than  $\mathscr{X}_n$ .

#### 4 Aids to Calculation

To reduce substantially the time taken in evaluating the expression of equation  $(2)$ , two special tables of values and a circular computer have been developed.

4.1 The 
$$
\frac{2}{\pi} \cdot \frac{A_{2n-1}}{2n-1}
$$
 Table - Table I

In the expression for the output  $F_0(t)$  of a system subjected to a square wave input, which is repeated here for convenzence,

$$
F_0(t) = \frac{1}{2} + \frac{2}{\pi} \sum_{n=1}^{\infty} \frac{A_{2n-1}}{2n-1} \sin [(2n-1) \omega_F t + B_{2n-1}] \qquad (2)
$$

 $A_{2}$ , is the absolute gain of the system, and since the gain curve is  $m_{2n-1}$  as any dependent particle in the system, and since any gain our ve set usually plotted in terms of decibels against log-frequency, a conversion must be carried out. Decibel to power ratio or voltage ratio conversion tables are available, but in this work it has been found convenient to

prepare one to give values of the composite term  $\frac{2}{5}$ ,  $\frac{A_{2n-1}}{2n-1}$  shown the value of this for various db values, and n = 1, 2, . . . . . . 7. The the value of this for various db values, and  $n = 1, 2, \ldots, 7$ .<br>values are obtained from the expression

$$
\frac{2}{\pi} \cdot \frac{A_{2n-1}}{2n-1} = \frac{2}{\pi} \cdot \frac{1}{2n-1} \quad \text{antilog}_{10} \quad \frac{A_{2n-1} (ab)}{20} \tag{4}
$$

and are shown in Table I. In using this table it is not necessary to interpolate between the db values given.

Both this and Table II have been extended to give figures for calculatmg the 13th harmonic if it proves necessary to obtain greater accuracy, and this is more expedient than repeating the whole calculation with a revised value of  $\omega_{\text{F}}$ .

#### 4.2 The " $\varphi$ " Table - Table II

.

Without some change being made in the form of equation  $(2)$ , it will be necessary in making each separate evaluation to select suitable values of t. If however a symbol  $\Gamma$  defined as  $1/\omega$ , is introduce

then equation (2) may be rewritten as  

$$
F_o(t) = \frac{1}{2} + \frac{2}{\pi} \sum_{n=1}^{\infty} \frac{A_{2n-1}}{2n-1} \sin \left[ (2n-1) \frac{\omega_F}{\omega_o} \cdot \frac{t}{T} + B_{2n-1} \right]
$$
(5)

In future  $(2n-1)$   $\mathbb{Z}$ .  $\sim$  $\frac{t}{\sqrt{2}}$  will be denoted by  $p$ 

Now as t/T is non-dimensional, a standard set of values for this parameter may be used, and a table could be prepared giving the value of  $\alpha$  for various  $f/\mathbb{P}$ . But, because the system phase change Bo  $\alpha$  is usually expressed in degrees II; has been found expedient to make this table so that cp can be read off in degrees for suitable values of t/T and  $\frac{1}{2}$ ,  $\frac{1}{2}$ ,  $\frac{2}{3}$ ,  $\frac{2}{3}$ component of the squam  $w_1$   $w_2$  and  $w_3$  has been selected as  $1/5$  of the  $\frac{1}{2}$  an.  $\frac{1}{2}$  frequency of the pcsk of the gain  $\frac{1}{2}$  and  $\frac{1}{2}$ , then  $\frac{1}{2}$ ,  $\frac{1}{2}$ ,  $\frac{1}{2}$ ,  $\frac{1}{2}$ ,  $\frac{1}{2}$ ,  $\frac{1}{2}$ ,  $\frac{1}{2}$ ,  $\frac{1}{2}$ ,  $\frac{1}{2}$ ,  $\frac{1}{2}$ ,  $\frac{1}{2}$ ,  $\frac{1}{2}$ , angue is quontly of the point of the ga

$$
\varphi = (2n-1) \cdot 0.2 \cdot \frac{t}{T} \cdot \frac{360}{2\pi}
$$
  
=  $(2n-1) \cdot \frac{36}{\pi} \cdot \frac{t}{T}$  (6)

Further, to facilitate the use of a special circular computor, the ivalues of the present model of a produced been compared to the set of the multiples of the multiples of the s of 360 as that Table II since the equipment angle in the reaso GO to  $\frac{36}{260}$ 

#### 4.3 The Circular Computor

 $T$  to  $\theta$  to the transient response computation of the transient response curves computations by the final and to the computation of the transfer response curve by this approximate method is a circular computor for rapidly evaluating the expression

$$
f_o(t) = \frac{2}{\pi} \cdot \frac{A_{2n-1}}{2n-1} \sin (\varphi + B_{2n-1})
$$
 (7)

 $\mathbf{m}$  of a oiroulne both a oiroulne both around the set around the set around the set around the set around the set around the set around the set around the set around the set around the set around the set around the s  $p_{\rm max}$  and  $p_{\rm max}$  from  $1.3$  through  $1.2$  through  $1.2$  through  $1.2$  through  $1.2$  through  $1.2$  through  $1.2$  through  $1.2$  through  $1.2$  through  $1.2$  through  $1.2$  through  $1.2$  through  $1.2$  through  $1.2$  throug (or -1.2 through 0 to -0.6 to b  $\frac{1}{2}$  to b  $\frac{1}{2}$  for  $\frac{1}{2}$   $\frac{1}{2}$  as shown in  $\frac{1}{2}$   $\frac{1}{2}$ . Across this graduated circle between those swing two arms which can be set with any angle between them and along one of these a cursor can be set at any radius from 1.2 down to 0.1 (or 0.6 to 0.05).

Assume that the computor is temporarily set up as shown in Fig. 2a, when OA and OB are the two arms, and the cursor C on OB is set (on the scale along OE) to be equal to  $\frac{2}{\pi} \cdot \frac{A_{2n-1}}{2n-1}$  as given by Table I. The angle  $AOB$  between the two arms is the phase angle  $B_{2n-1}$  corres ponding to the particular value of  $\frac{2}{1}$ .  $\frac{42n-1}{1}$  ; generally  $B_{2n-4}$  will be a negative angle, but the method applies equally well if it is positive. If now  $0A$  is set to a value of  $\varphi$  as given by Table II, then the lengt CD represents  $\frac{2}{1}$  .  $\frac{A_{2n-1}}{2}$  sin ( $\sigma$  + B<sub>2n-1</sub>) , and its value is obtained from the scale along EOF. with due regard to sign.

Thus if  $\int$  0C is set to the value of  $\frac{2}{\pi} \cdot \frac{A_{2n-1}}{2n-1}$ for  $n = 1$  and the angle AOB is set to the appropriate  $B_{2n-1}$ , then as OA 1s advanced to the values of  $\varphi$  as shown on the  $\varphi$  - t/T table, the various values of  $2 \frac{A_{2n-1}}{2}$ .  $\frac{2}{\pi}$ .  $\frac{-2n-1}{2n-1}$  sin ( $\varphi$  + B<sub>2n-1</sub>) may be read off the linear scale. This can be repeated for  $n = 2, 3, \ldots, 6$  and the recessary summation carried out to repeated for  $n = 2, 3, \ldots, 6$  and the necessary summation carried out to get the points to plot for the transient response. These values can be either plotted against  $t/T$  or should a correct time scale be required. the corresponding values may be obtained, remembering that  $T = 1/\rho$ , .

#### 5 Steps in Obtaining an Approximate Transient Response Curve

The various steps for obtaining a transient response curve by this method will now be set out in logical sequence.

(1) Select the most suitable value of  $\omega_F$  by referring to the given frequency response curves. If the gain/frequency curve is of the  $s$  and general shape as the  $t = 0.1$  and  $t = 0.5$  curves of Fig.1, selection  $s$  $\mathbf{u}_r$  so that the angular frequency at the maximum gain 1s  $5\omega$ . If the  $\frac{1}{2}$  gain curve falls off monotonionlly, as for  $\frac{1}{2}$  = 1.0 in Pig.1, selection  $t_0 = 80$  that at  $5.4$  for the phase-shift 1s  $-90^\circ$ . For more complex gain  $\sum_{\mu}$  is directed to  $\sum_{\mu}$  and phase shirts in  $\sum_{\nu}$  . The more complete gain by 15 db below the very low frequency, well, the selection of  $\mu$  $\omega_{\rm D}$  is fairly critical, where the choice 1s not obvious it 1s best to  $em$  (up to  $20\%$ ) towards a higher volution

 $H_0$  , read of  $\alpha$  , read of from the gain and phase curves the  $\frac{d}{dx}$  to complete the follows schedule, In which we have the following schedule, In  $\frac{d}{dx}$  $\frac{1}{2}$  .  $\frac{1}{2}$  .  $\frac{1}{2}$  .  $\frac{1}{2}$  .  $\frac{1}{2}$ 

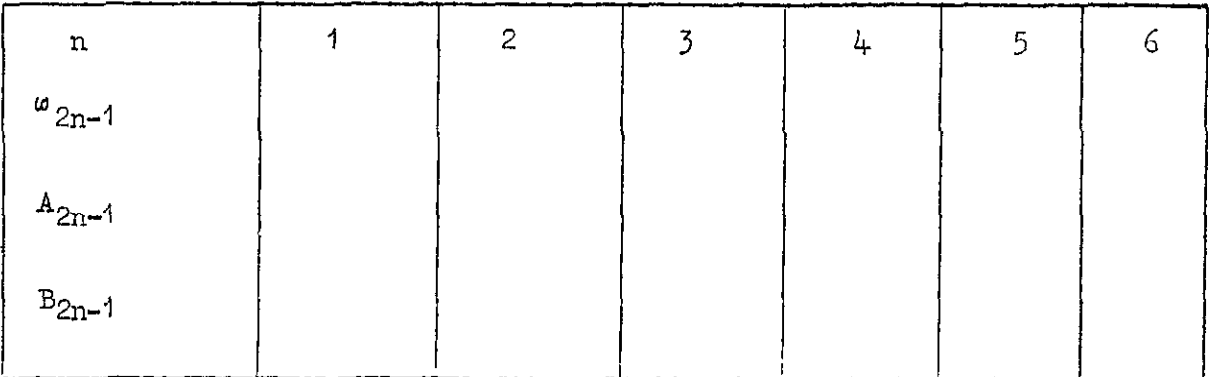

(2) Referring to Flg.2, set the oursor C so that OC corre sponds on the scale of EOF to the value of  $\frac{2}{\pi} \cdot \frac{A_{2n-1}}{2n-1}$  as given by Table I, for  $n=1$  and the gain as shown in the schedule above; it is not necessary to interpolate between the db values given in Table I. Then with OB along the  $0^{\circ}$  line, set  $0A$  on  $-B_{2n-1}$ ; 1.e. at an angle equsl In magnitude but opposite in sign to the phase change at the frequency given by  $n = 1$ .

(3) Set OA on the first value of  $\varphi$  from Table II (n = 1) column), read off the value of  $\frac{2}{5}$  +  $\frac{A_{2n-1}}{2}$  sin (0 - B<sub>2</sub>,) on the appropriate linear scale along  $E$ OF , and record it. Repeat this for sufficient values of  $\varphi$ , putting the resulting figures in a tabular form as shown below.

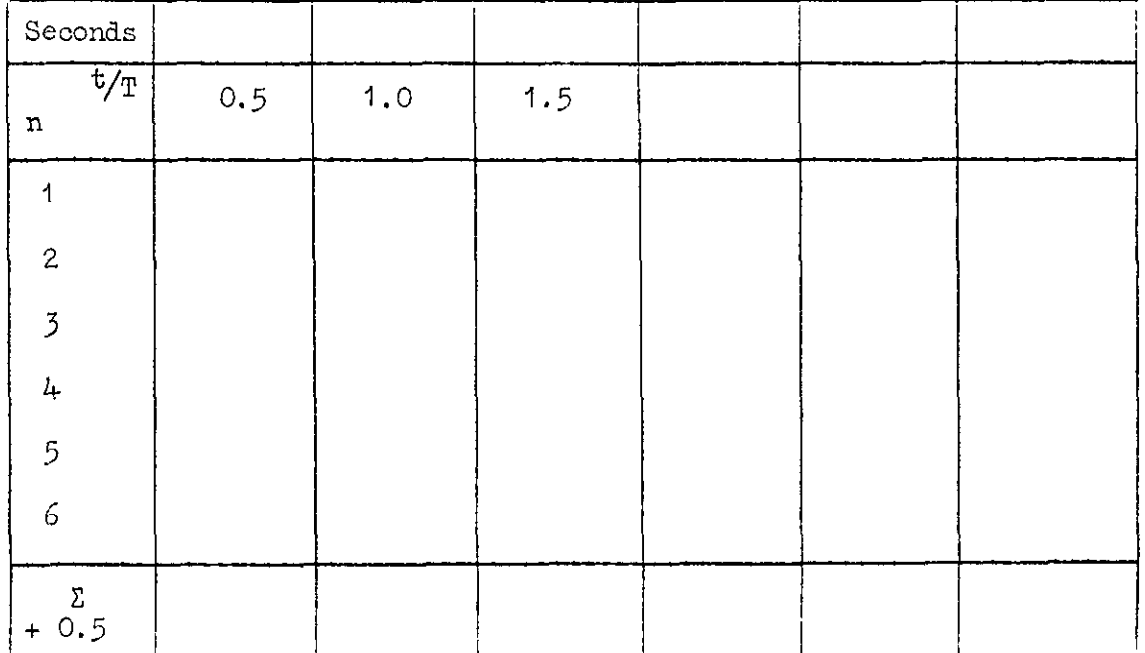

The "Seconds" row E(=ves the time values corresponding to the t/T , which if required are obtained by using the relation  $T = \frac{1}{\omega} = \frac{1}{5\omega_m}$ 

 $(4)$  Repeat the procedure given in steps 2 and 3 for values of  $n = 2$ , 3, 4, 5 and 6, so completing the body of the table of step 3.

(5) Check the suitability of the value of  $\omega_{\overline{F}}$  used. The maximum  $\sum_{i=1}^{\infty}$  one of  $\mu$  is the non-the should be a round be a round be approximately  $\mu$ value in the n = 0 row should be approximately  $\omega$  of the maximum values values are negligible and the maximum values are negligible and the maximum values of  $\tau$ in the  $n = 1$  row. If these values are negligible and the maximum value in the  $n = 5$  or even  $n = 4$  row are about  $\mathcal{Z}_6$  of the maximum in the  $\overline{n}$  =  $\overline{1}$  row, then the selected  $w_{\overline{F}}$  is too infinition the calculation.  $t$  and the is the figure of  $\mathbb{R}$  then  $\mathbb{R}$  is the contract of the contract  $\mathbb{R}$  for  $\mathbb{R}$  is the contract of the contract of  $\mathbb{R}$  for  $\mathbb{R}$  for  $\mathbb{R}$  and  $\mathbb{R}$  for  $\mathbb{R}$  for  $\mathbb{R}$  for  $\$ than  $\mathcal{Z}_2$  then  $\sim_{\mathbb{R}}$  is too low, and either the calculation should be repeated with a higher  $\omega_{\overline{N}}$ , or the 13th harmonic should be calculated. Should this additional harmonic not produce sufficient accuracy the calculation will have to be repeated with a higher  $\omega_{\rm m}$ .

(6) Sum each of the columns of six (or seven) values, and to each add 0.5. This gives figures which when plotted against  $t/T$ , or time, give the required transient response curve. The  $0.5$  is the fir term of equation  $(2)$ .

A more rapid plot of the transient response curve may be made by using only selected values of  $t/T$ , to give only the general form of the curve.

#### G Typical Examples

Typical frequency response qurves for two different systems are shown in Figs. 3 and  $h$ . System 1 (Fig. 3) is a simple proportional control system with an inertia and friction  $\overline{1}$  oad, so that it has been possible to oompute exactly the transient response of the system fram the transfer function which is

$$
G(p) = \frac{k}{Jp^2 + fp + k}
$$

with  $k=1$ ,  $J=1$ , and  $f=0.6$ .

The sets of figures used in the calculation are shown in Fig.4. The values of gain and phase change as read from the curves are set out In Fig.4a, - this is the "schedule" of Step 1, Sectlon 5 - and the figures obtained from the circular computor are set out in Fig.4b. These results are plotted in Fig.7. Superimposed on the curve for System 1, can be seen several additional points, which are the values obtained from the exact solution for the transient response of the system.

System 2 is a practical servo system, the frequency response curves shovn in Fig.4 being derived from the transfer function of the system. The calculations are in this case shown in Fig.6, and once again the resulting values are plotted in F1g.7 to give the transient response curve.

### **REFERENCES**

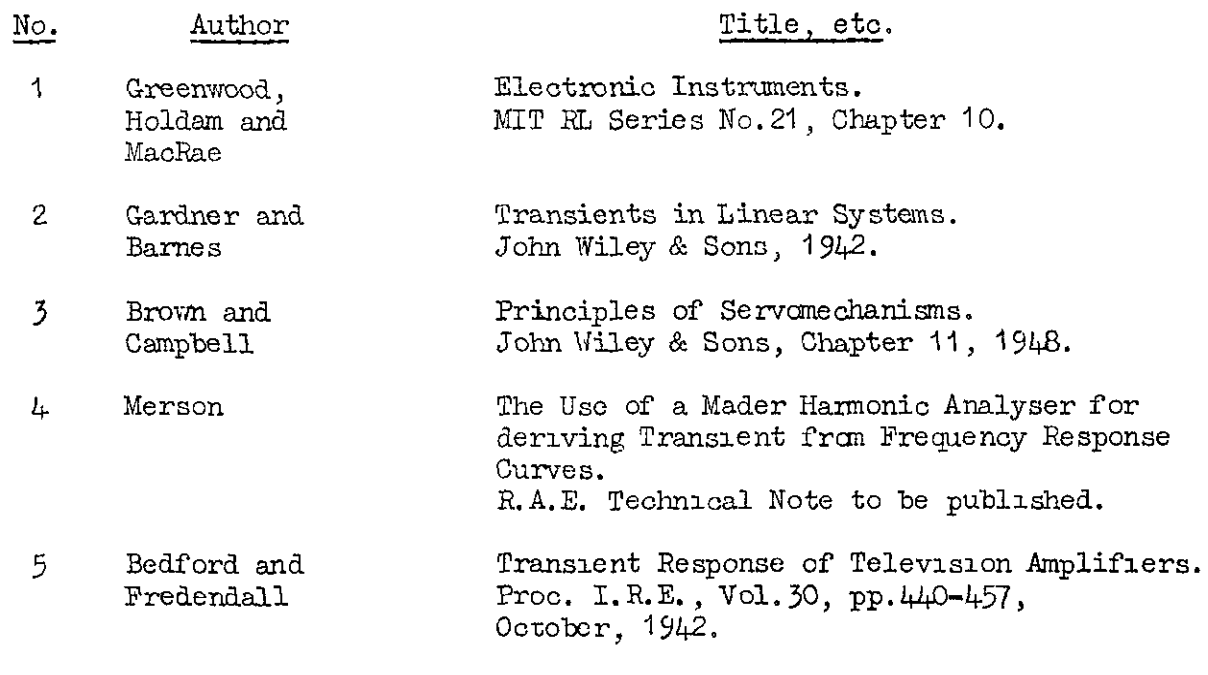

 $\hat{\mathbf{u}}$ 

 $\ddot{\phantom{a}}$ 

 $\ddot{\phantom{a}}$ 

 $\bar{\beta}$ 

 $\ddot{\phantom{a}}$ 

 $\tilde{\bullet}$ 

 $\bar{z}$ 

TABLE I

|                                                                                                    | $\log_{10} A$<br>$A_{db}$                                                                                                    |                                                                                                    | $A_{2n-1}$<br>$\overline{z}$<br>$2n-1$<br>π                                                                                                    |                                                                                                    |                                                                                                    |                                                                                                    |                                                                                                    |                                                                                                    |                                                                                                    |
|----------------------------------------------------------------------------------------------------|----------------------------------------------------------------------------------------------------|----------------------------------------------------------------------------------------------------|----------------------------------------------------------------------------------------------------|----------------------------------------------------------------------------------------------------|----------------------------------------------------------------------------------------------------|----------------------------------------------------------------------------------------------------|----------------------------------------------------------------------------------------------------|----------------------------------------------------------------------------------------------------|----------------------------------------------------------------------------------------------------|
| $A_{\text{db}}$                                                                                                    | 20                                                                                                    | $A_{\rm abs}$                                                                                                    | $n = 1$                                                                                                    | $n = 2$                                                                                                    | $n = 3$                                                                                                    | $n = 4$                                                                                                    | $n = 5$                                                                                                    | $n = 6$                                                                                                    | $n = 7$                                                                                                    |
| +10.0<br>$+9.0$<br>$+8.0$<br>$+7.0$<br>+6.0<br>$+5.0$<br>+4.5<br>$+4.0$<br>$+3.5$<br>$+3.0$<br>$+2.5$<br>$+2.0$<br>+1.5<br>$+1.0$<br>$+0.75$<br>$+0.5$<br>$+0.25$<br>O<br>$-0.25$<br>$-0.5$<br>$-0.75$<br>$-1.0$<br>$-1.5$<br>$-2.0$<br>$-2.5$<br>$-3.0$<br>$-3.5$<br>$-4.0$<br>$-4.5$<br>$-5.0$<br>$-6.0$<br>-7.0<br>$-8.0$<br>-9.0<br>$-10.0$<br>$-11$<br>$-12$<br>$-13$<br>$-14$<br>-15<br>$-16$<br>$-17$<br>$-18$<br>$-19$<br>-20 $^{\degree}$ | 0.5000<br>0.4500<br>0.4000<br>0.3500<br>0.3000<br>0.2500<br>0.2250<br>0,2000<br>0.1750<br>$0'$ , 1500<br>0.1250<br>0.1000<br>0.0750<br>0.0500<br>0.0375<br>0.0250<br>0.0125<br>0,0000<br>$-1.9875$<br>$-1.9750$<br>-1.9625<br>-1.9500<br>-1.9250<br>-1.9000<br>-1.8750<br>$-1.8500$<br>$-1.8250$<br>-1.8000<br>-1.7750<br>$-1.7500$<br>-1.7000<br>-1.6500<br>$-1.6000$<br>$-1.5500$<br>$-1.5000$<br>$-1.4500$<br>-1.4000<br>$-1.3500$<br>-1.3000<br>$-1.2500$<br>$-1,2000$<br>$-1.1500$<br>$-1.1000$<br>$-1.0500$<br>$-1.0000$ | 3.162<br>2.818<br>2.512<br>2.239<br>1.995<br>1.778<br>1.679<br>1.585<br>1.496<br>1 413<br>1.334<br>1.259<br>1.189<br>1.122<br>1,090<br>1.059<br>1.029<br>1,000<br>0.9716<br>0.9441<br>0.9173<br>0.8913<br>0.8414<br>0.7943<br>0.7499<br>0.7079<br>0.6683<br>0.6310<br>0.5957<br>0.5623<br>0.5012<br>0.4467<br>0.3981<br>0.3548<br>0.3162<br>0.2818<br>0.2512<br>0.2239<br>0.1995<br>0.1778<br>0.1585<br>0.1413<br>0.1259<br>0.1122<br>0.1000 | 2,013<br>1.794<br>1.599<br>1.425<br>1.270<br>1.132<br>1.069<br>1,009<br>0.952<br>0.900<br>0.849<br>0.802<br>0.757<br>0.714<br>0.694<br>0.674<br>0.655<br>0.637<br>0.619<br>0.601<br>0.584<br>0.567<br>0.536<br>0.506<br>0.477<br>0.451<br>0.426<br>0.402<br>0.379<br>0.358<br>0.319<br>0.284<br>0.253<br>0,226<br>0,201<br>0.179<br>0.160<br>0.143<br>0.127<br>0.113<br>0.101<br>0,090<br>0,080<br>0.071<br>0.064 | 0.673<br>0.598<br>0.533<br>0.475<br>0.423<br>0.377<br>0.356<br>0.336<br>0.328<br>0.300<br>0.283<br>0.267<br>0.252<br>0.235<br>0.231<br>0.225<br>0.219<br>0.212<br>0.206<br>0,200<br>0.195<br>0.189<br>0.179<br>0.169<br>0.159<br>0.150<br>0.142<br>0.134<br>0.126<br>0.119<br>0.106<br>0.095<br>0.085<br>0.075<br>0.067<br>0.060<br>0.053<br>0.048<br>0.042<br>0.038<br>0.034<br>0.030<br>0.027<br>0.024<br>0,021 | 0.403<br>0.359<br>0.320<br>0.285<br>0.254<br>0.226<br>0.214<br>0.202<br>0.191<br>0.180<br>0.170<br>0.160<br>0.151<br>0.143<br>0.139<br>0.135<br>0.131<br>0.127<br>0.124<br>0.120<br>0.117<br>0.114<br>0.107<br>0.101<br>0.096<br>0.090<br>0.085<br>0.080<br>0.076<br>0.072<br>0.064<br>0.057<br>0.051<br>0.045<br>0.040<br>0.036<br>0.032<br>0.029<br>0.025<br>0.023<br>0,020<br>0.018<br>0.016<br>0.014<br>0.013 | 0.288<br>0.256<br>0.229<br>0.204<br>0.182<br>0.162<br>0.153<br>0.144<br>0.136<br>0.129<br>0.122<br>0.115<br>0.108<br>0.102<br>0.099<br>0.097<br>0.094<br>0.091<br>0.088<br>0.086<br>0.083<br>0.081<br>0.077<br>0.072<br>0.063<br>0.064<br>0.061<br>0.058<br>0.054<br>0.051<br>0.046<br>0.041<br>0.036<br>0.032<br>0.029<br>0.026<br>0.023<br>0.020<br>0.018<br>0.016<br>0.014.<br>0.013<br>0.011<br>0,010<br>0.009 | 0.224<br>0.199<br>0.178<br>0.158<br>0.141<br>0.126<br>0.119<br>0.112<br>0.106<br>0.100<br>0.094<br>0.089<br>0.084<br>0.079<br>0 077<br>0.075<br>0.073<br>0.071<br>0.069<br>0.067<br>0.065<br>0.063<br>0.060<br>0.056<br>0.C53<br>0.050<br>0.047<br>0.045<br>0.042<br>0.040<br>0.035<br>0.032<br>0.028<br>0.025<br>0.022<br>0.020<br>0,018<br>0.016<br>0.014<br>0.013<br>0.011<br>0.010<br>0.009<br>0,008<br>0.007 | 0.183<br>0.163<br>0.145<br>0.130<br>0,116<br>0.103<br>0.097<br>0.092<br>0.087<br>0.082<br>0.077<br>0.073<br>0.069<br>0.065<br>0.063<br>0.061<br>0.060<br>0.058<br>0.056<br>0.055<br>0.053<br>0.052<br>0.049<br>0.046<br>0.043<br>0.041<br>0.039<br>0.036<br>0.034<br>0.033<br>0.029<br>0.026<br>0.023<br>0.021<br>0.018<br>0.016<br>0.015<br>0.013<br>0.012<br>0.011<br>0.010<br>0.008<br>0.007<br>0.007<br>0.006 | 0.155<br>0.138<br>0.123<br>0.109<br>0.098<br>0.087<br>0.082<br>0.078<br>0.073<br>0.069<br>0.065<br>0,062<br>0.058<br>0.055<br>0.053<br>0.052<br>0.050<br>0.049<br>0.048<br>0.046<br>0.045<br>0.044<br>0.041<br>0.039<br>0.037<br>0.035<br>0.033<br>0.031<br>0.029<br>0.028<br>0.025<br>0.022<br>0.019<br>0.017<br>0.015<br>0.014<br>0.012<br>0.011<br>0.010<br>0.009<br>0,008<br>0.007<br>0.006<br>0.005<br>0.005 |

TABLE II

The  $\frac{u}{\phi} - \frac{t}{T}$  "Table

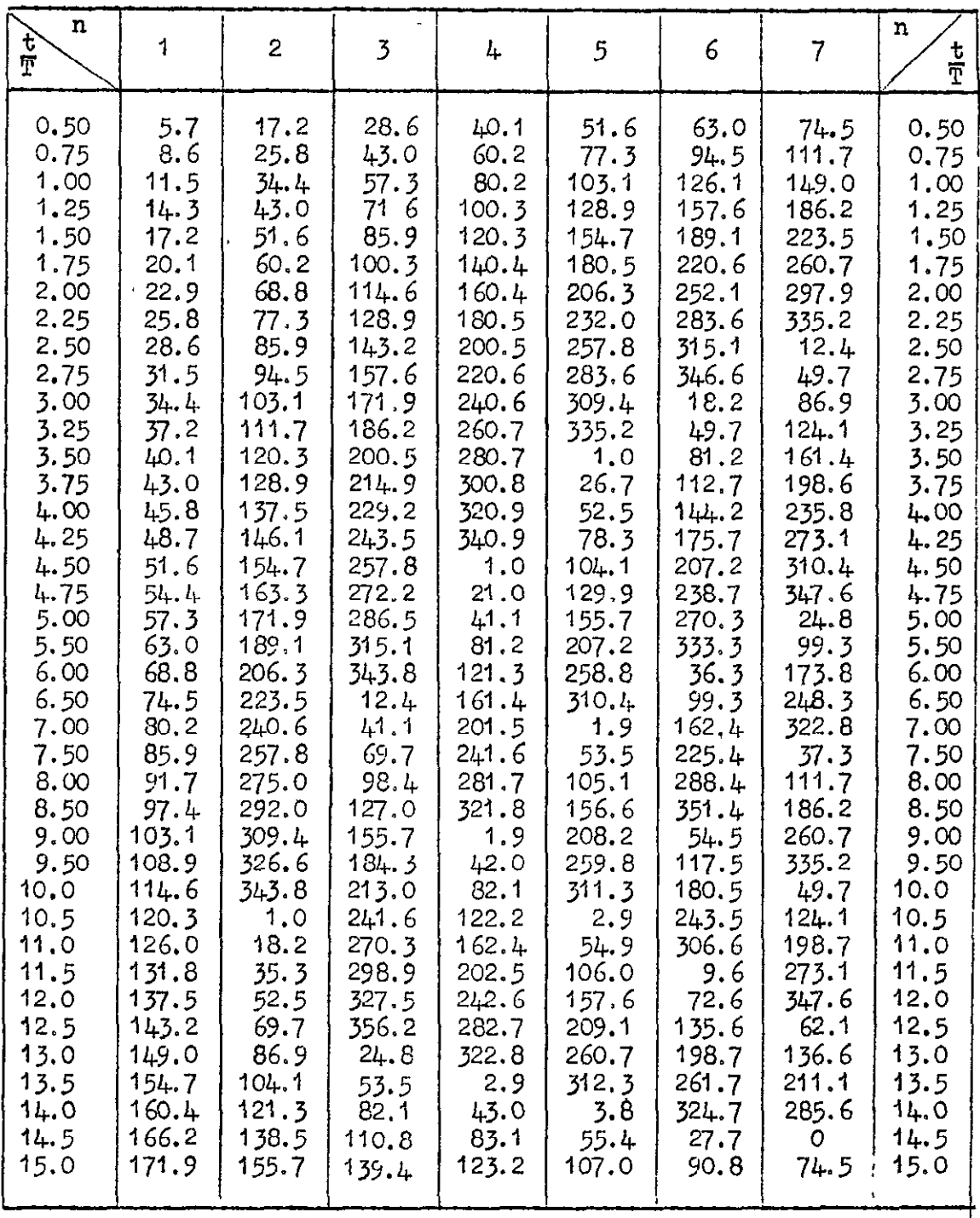

Values of  $\varphi$  in degrees for various n and  $\frac{t}{T}$ , calculated from the expression

$$
\varphi = (2n - 1) \frac{36}{\pi} \frac{t}{T}.
$$

Wt.2078.CP113.K3. Printed in Great Britain.

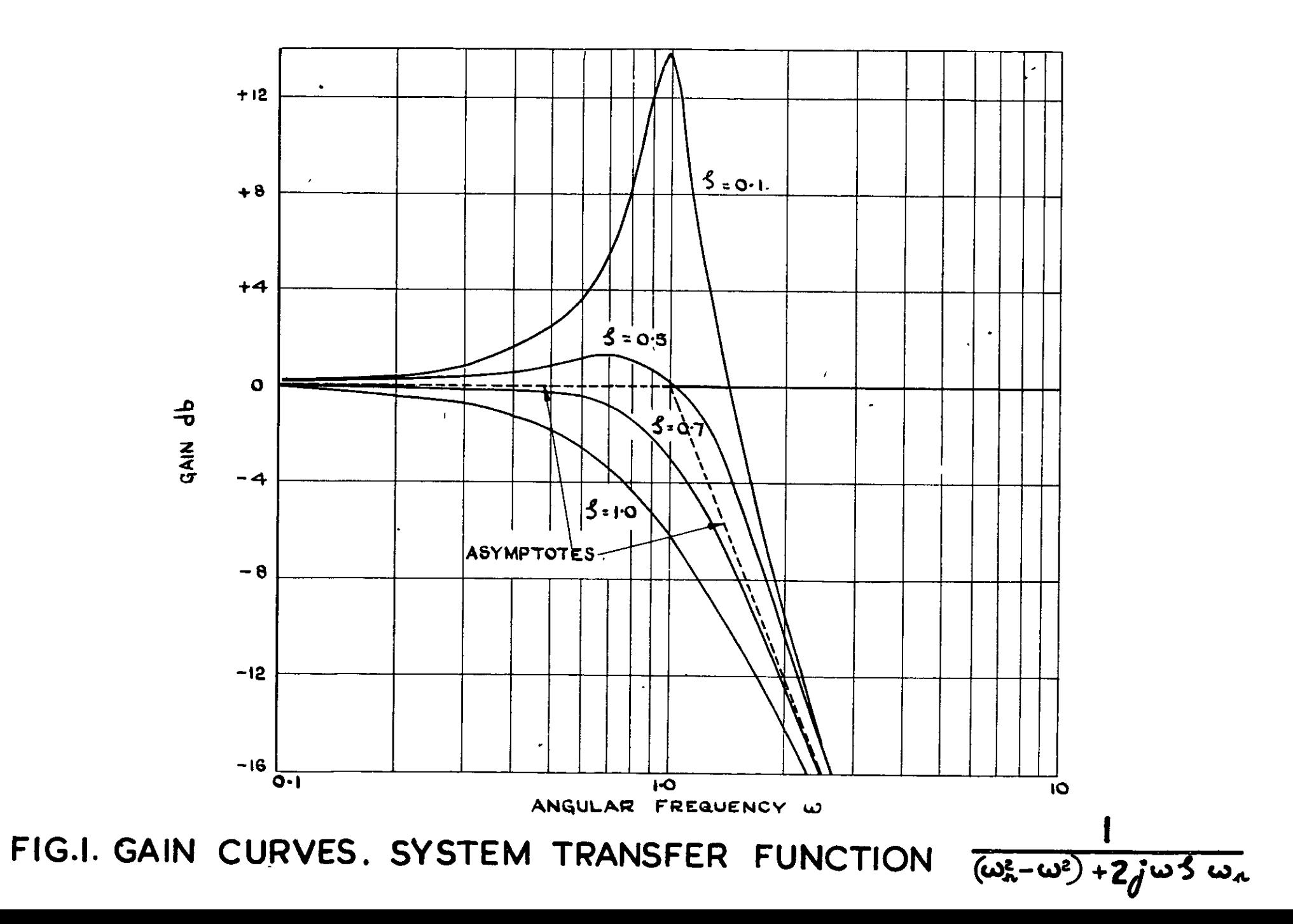

# FIG.2 &2a

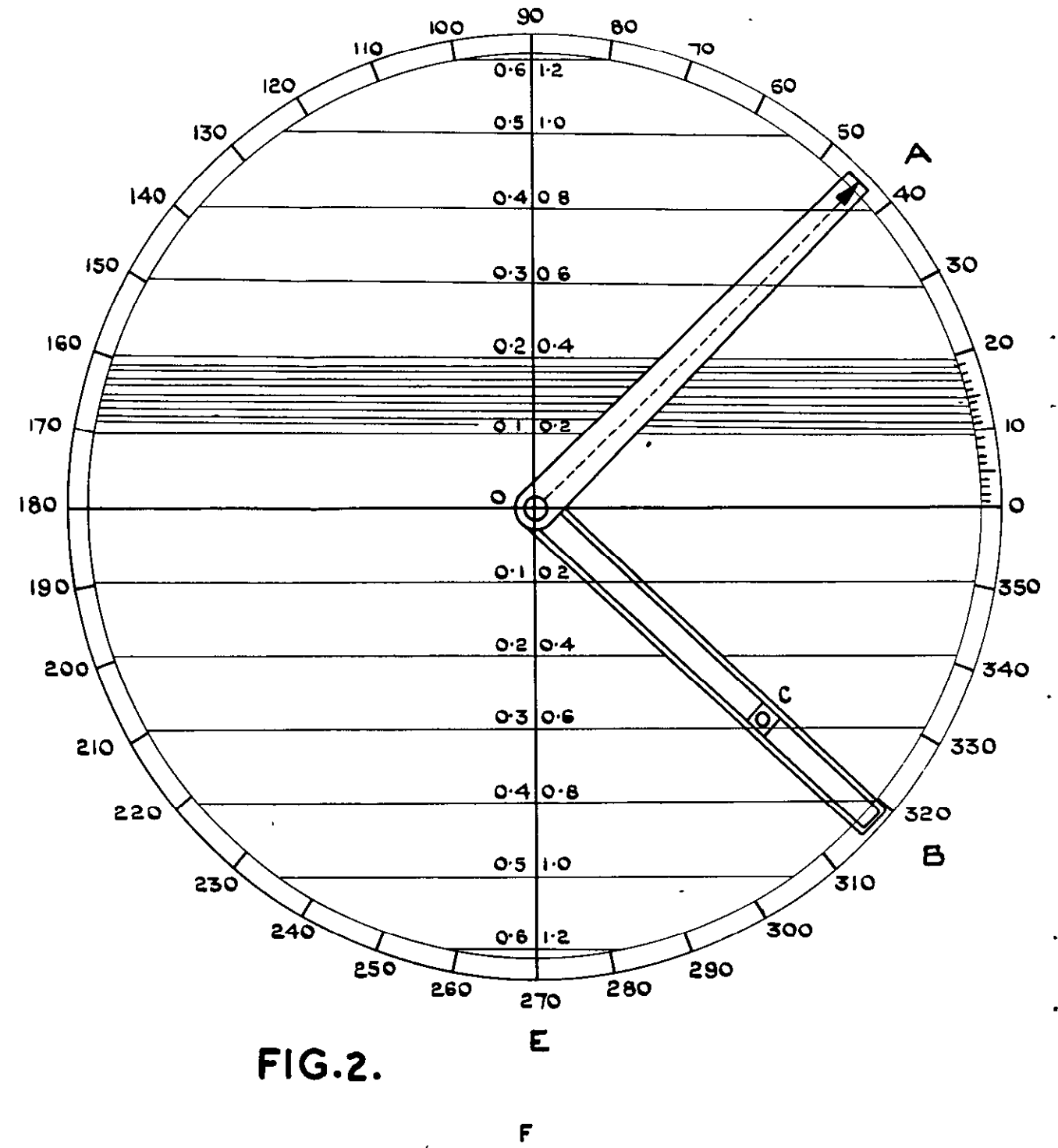

F

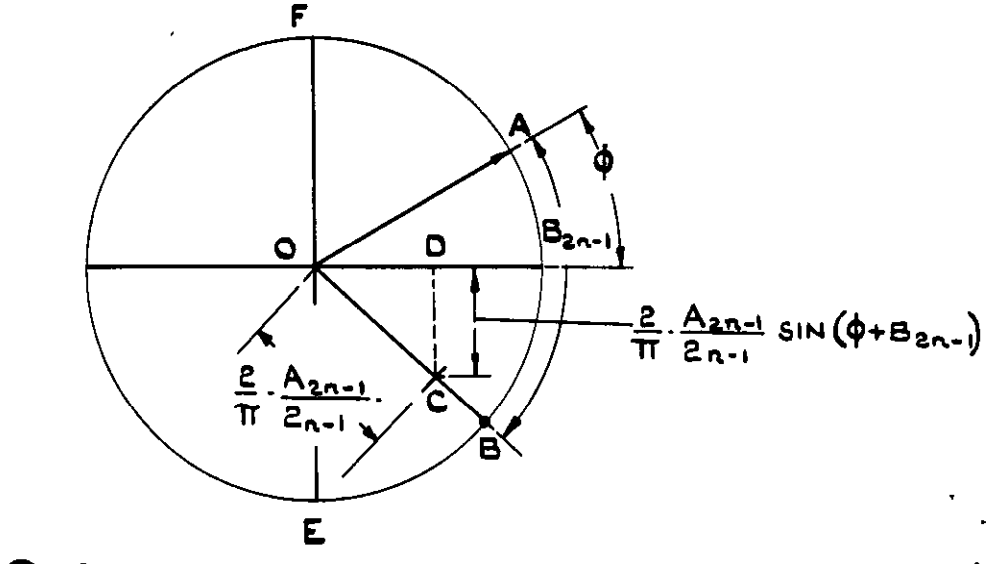

 $FIG. 2<sub>a</sub>$ 

## FIG. 2&2a. THE CIRCULAR COMPUTER.

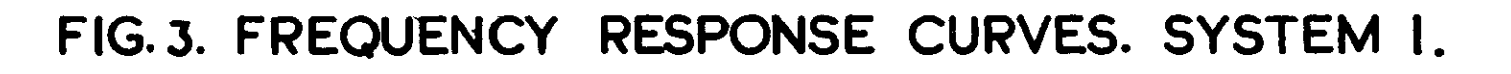

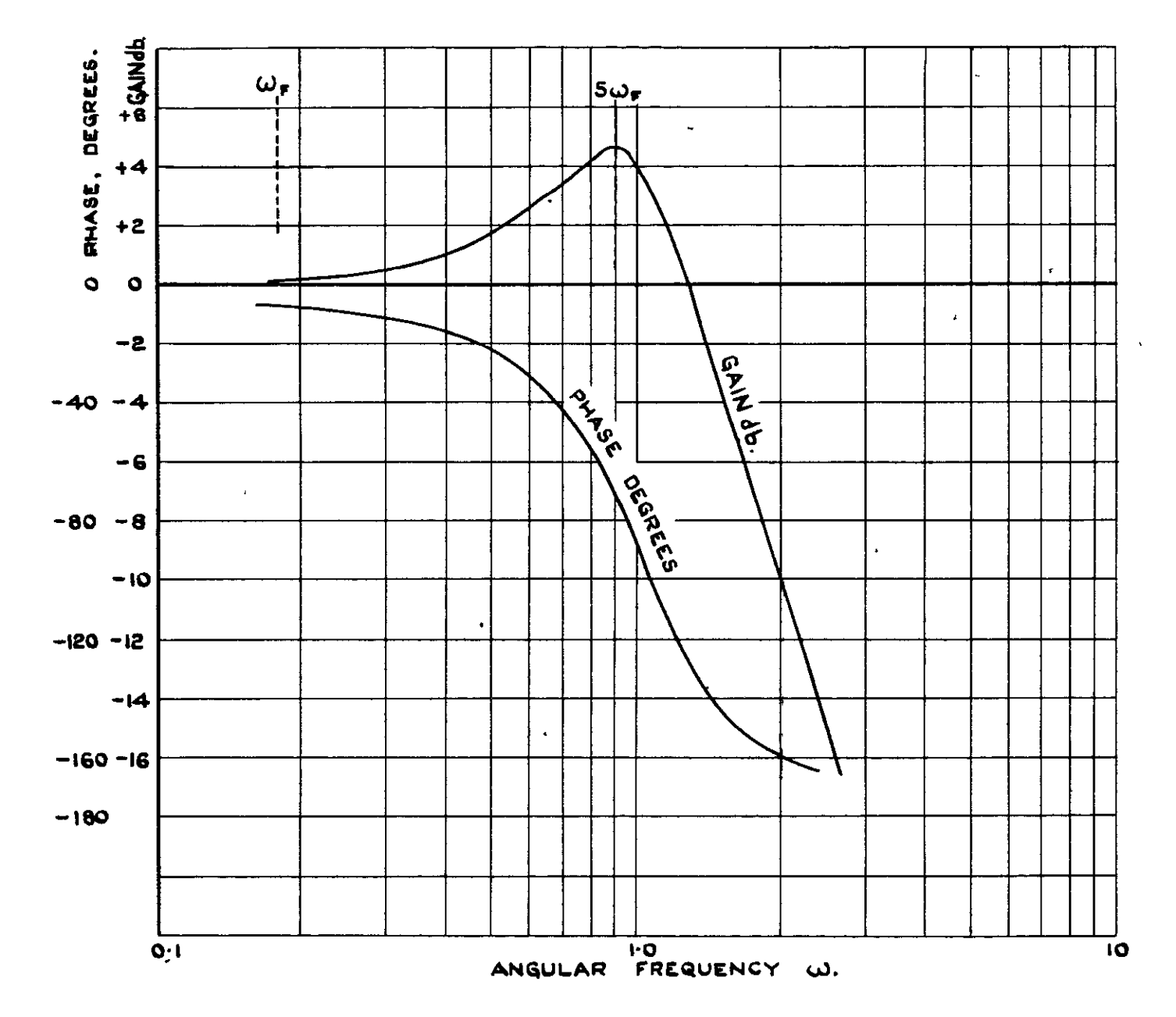

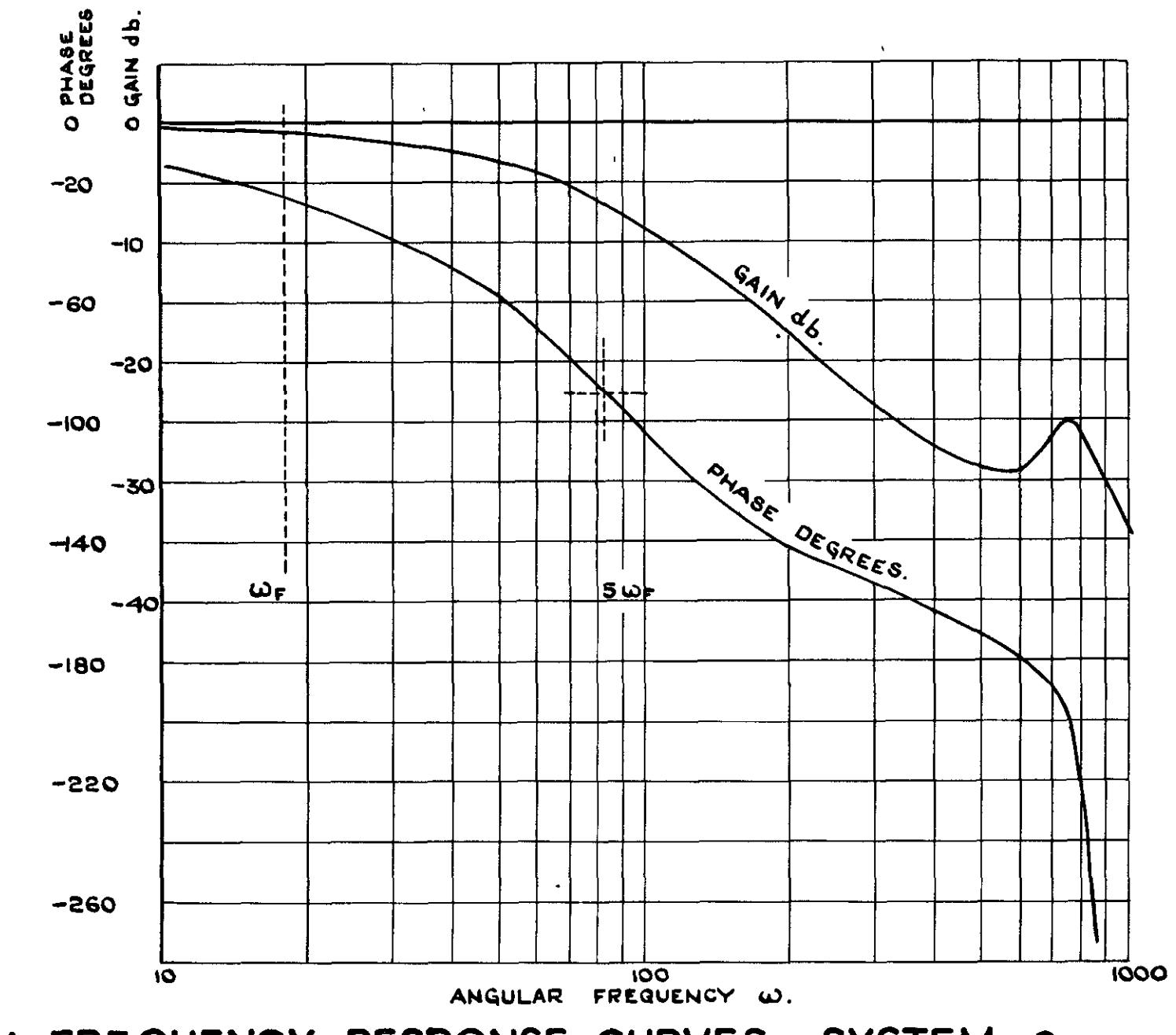

FIG.4. FREQUENCY RESPONSE CURVES. SYSTEM 2.

 $\sim$  100  $\sigma$ 

 $\bullet$ 

 $\sim 100$ 

 $\bullet$ 

 $\mathbf{C}$ 

 $\sim 3$ 

FIG.4.

## FIGURE 5

 $\mathbf{u} = \mathbf{u} \times \mathbf{u}$ 

 $\mathcal{O}(\mathcal{O}_\mathcal{O})$ 

 $\bullet$  ,  $\circ$  ,  $\bullet$ 

Calculation - System 1

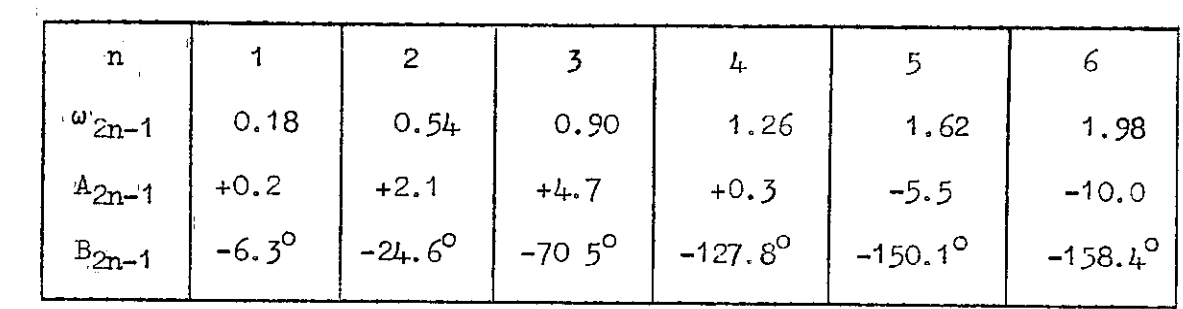

Select 
$$
\omega_0 = 0.90
$$
 at the peak of the gain curve, so that  $\omega_{\overline{F}} = 0.18$ 

Since 
$$
\omega_{\text{o}} = 0.90
$$
,  $T = \frac{1}{\omega_{\text{o}}} = 1.11$ 

 $(b)$ 

 $\mathbf{q}^{\prime}$  ,  $\mathbf{q}^{\prime}$  ,  $\mathbf{q}^{\prime}$ 

 $(a)$ 

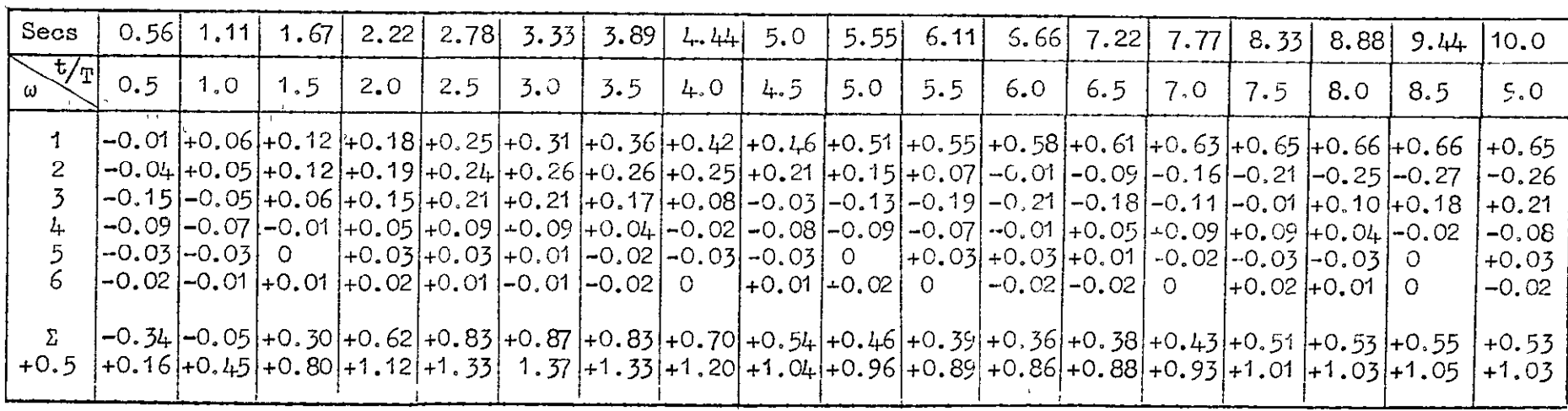

where the contract of the contract of the contract of the contract of the contract of the contract of the contract of the contract of the contract of the contract of the contract of the contract of the contract of the con

 $\label{eq:2.1} \mathcal{L}(\mathcal{L}^{\text{max}}_{\mathcal{L}}(\mathcal{L}^{\text{max}}_{\mathcal{L}})) \leq \mathcal{L}(\mathcal{L}^{\text{max}}_{\mathcal{L}}(\mathcal{L}^{\text{max}}_{\mathcal{L}}))$ 

 $\mathcal{L}(\mathcal{L}(\mathcal{$ 

## FIGURE 6

Calculation - System 2

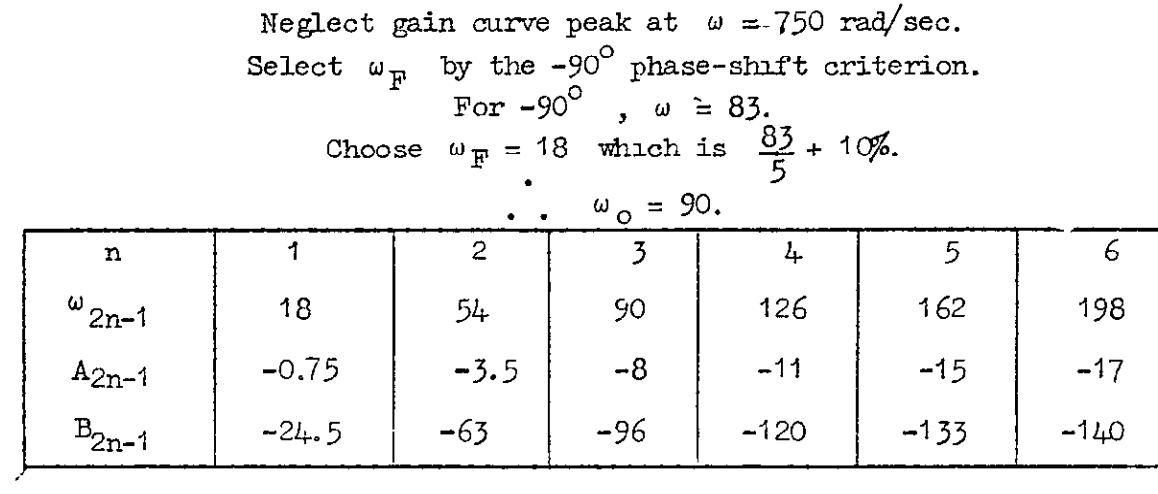

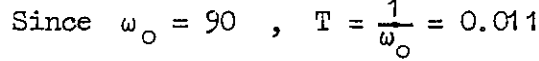

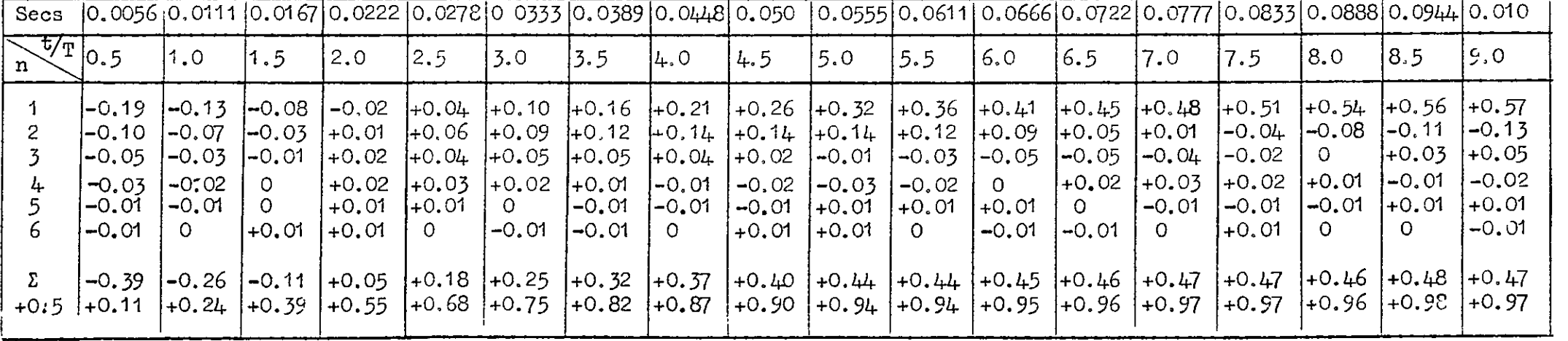

FIG. 7. TRANSIENT RESPONSE CURVES. SYSTEMS I AND 2.

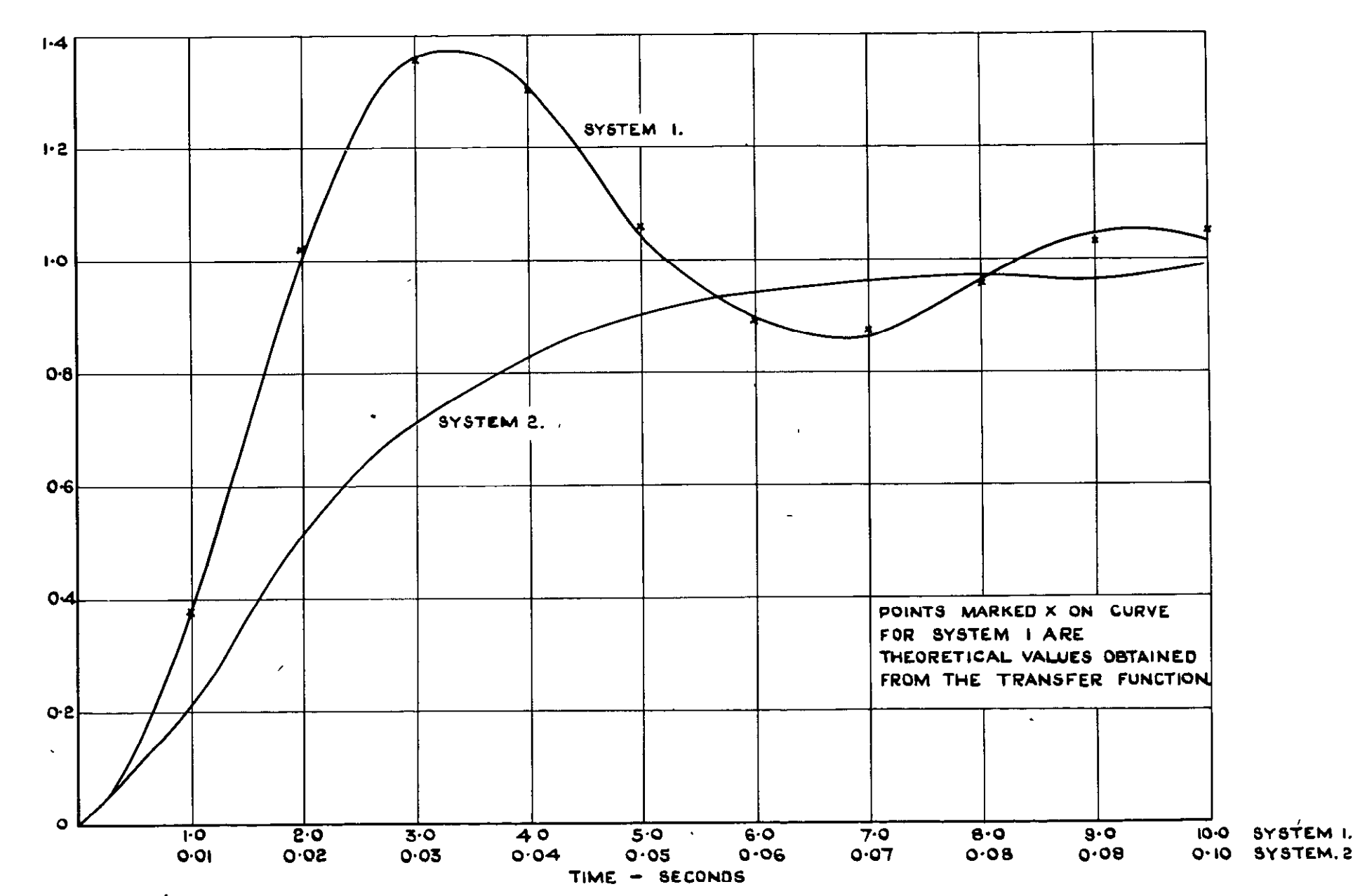

**FIG.7** 

C.P. No. 113  $(14, 861)$ A.R.C. Technical Report

Crown Copyright Reserved

PUBLISHED BY HER MAJESTY'S STATIONERY OFFICE

To be purchased from

York House, Kingsway, LONDON, W C 2: 423 Oxford Street, LONDON, w 1 P.O Box 569, LONDON, S.E.I 13a Castle Street, EDINBURGH, 2<br>
13a Castle Street, EDINBURGH, 2<br>
13a King Street, MANCHESTER, 2<br>
2 Edmund Street, BIRMINGHAM, 3<br>
2 Edmund Street, BIRMINGHAM, 3<br>
80 Chichester Street, BELFAST

or from any Bookseller

1953

Price 4s. Od. net

PRINTED IN GREAT BRITAIN